Figure ground segregation in video via averaging and color distribution

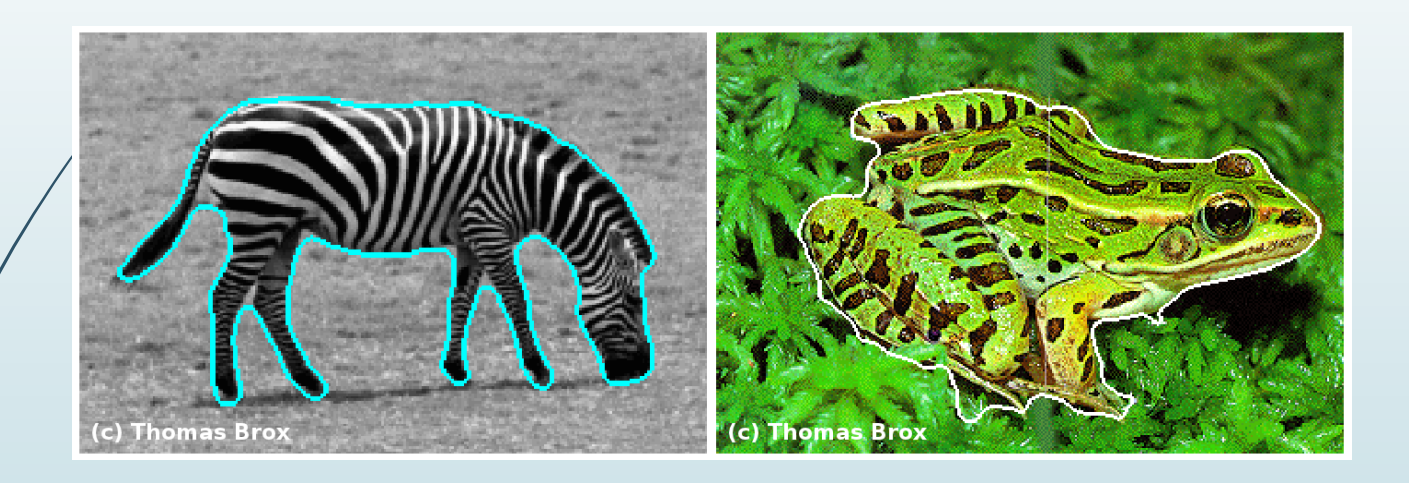

Introduction to Computational and Biological Vision 2013

Dror Zenati

#### **Introduction**

#### Motivation:

- $\Box$  Sometimes it's quite important to be able track an object in a given video (tracking drivers in the road, identifying moving objects in night vision video etc.)
- What are the approaches for segmenting a figure from a set (>1) of images (I.e. video file)?

#### Main goal:

 $\Box$  To achieve a high quality of figure ground segregation (good segmentation).

# Assumptions

- **Background**: Known background OR unknown background
	- **Q** Unknown background
- **Camera**: Stationary camera OR moving camera **Q** Stationary camera
- **Lighting**: Fixed lights OR varying lights
	- **Q** Varying lighting

#### Approach and Method

- Step 1 Averaging:
	- $\Box$  Divide each frame of the video into fixed size blocks.
	- Average each block (for all 3 components).
	- $\Box$  Divide the video into sets of frames. For each set calculate the average.

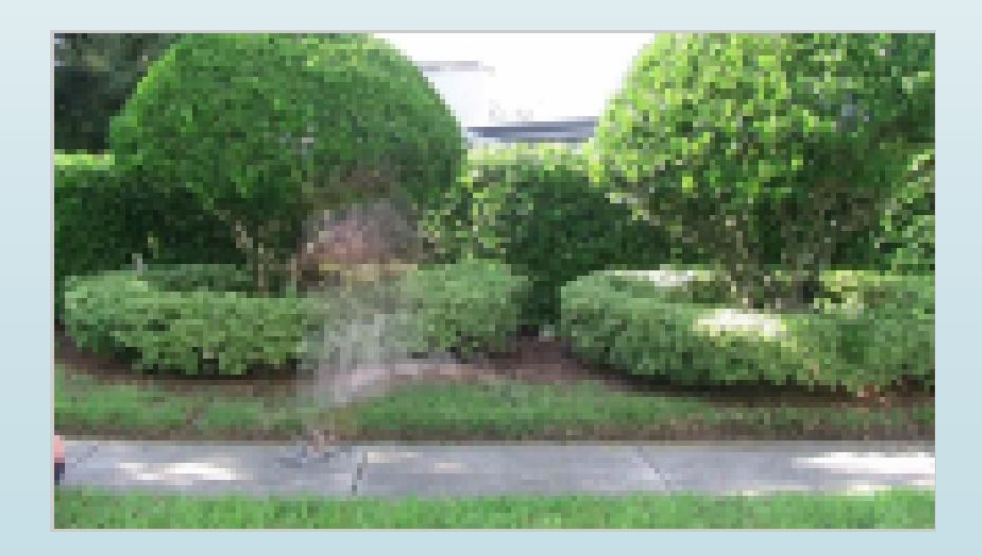

# Approach and Method (2)

- Step 2 Segregation throw color distribution:
	- Compute the absolute difference between the block values and the corresponding average

$$
F(x, y) = \begin{cases} I(x, y) & \text{if } D(x, y) > \Gamma \\ 0 & \text{otherwise} \end{cases}
$$

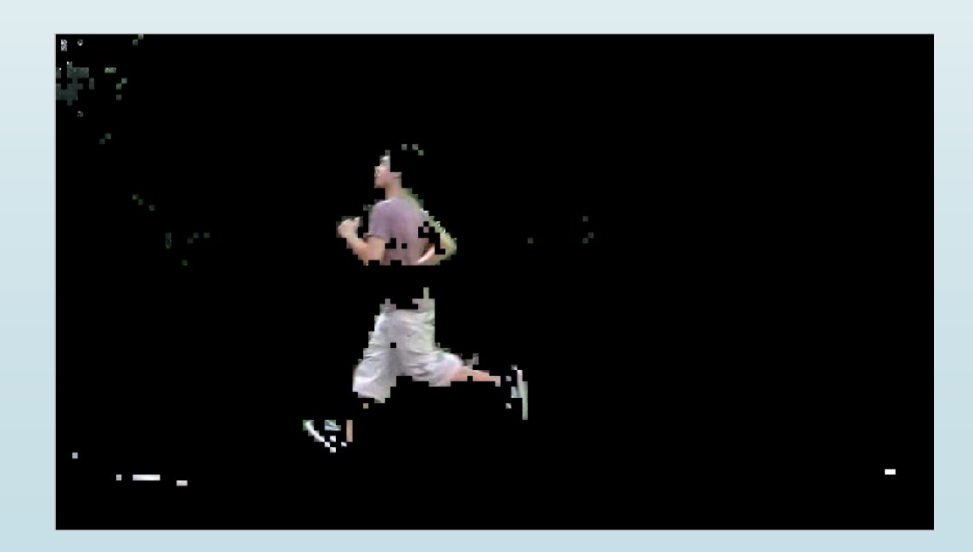

# Approach and Method (3)

- Step 3 Locate object components:
	- I had a sketch of the figure I want to segment but it wasn't accurate enough since there were a lot of noises.
	- $\Box$  Only figures with size bigger then 24\*24 pixels considered as an object.
		- **Remove noises.**
		- **Locate figures position**

# Approach and Method (4)

- Step 4 "Magic wand"
	- $\Box$  Takes pixel and find all the pixels in the area that correspond to its color
	- **Q** Return binary mask of the figure pixels.

*Segmented*  $(x, y) = binaryMask(x, y)$ .\**originalFrame*  $(x, y)$ 

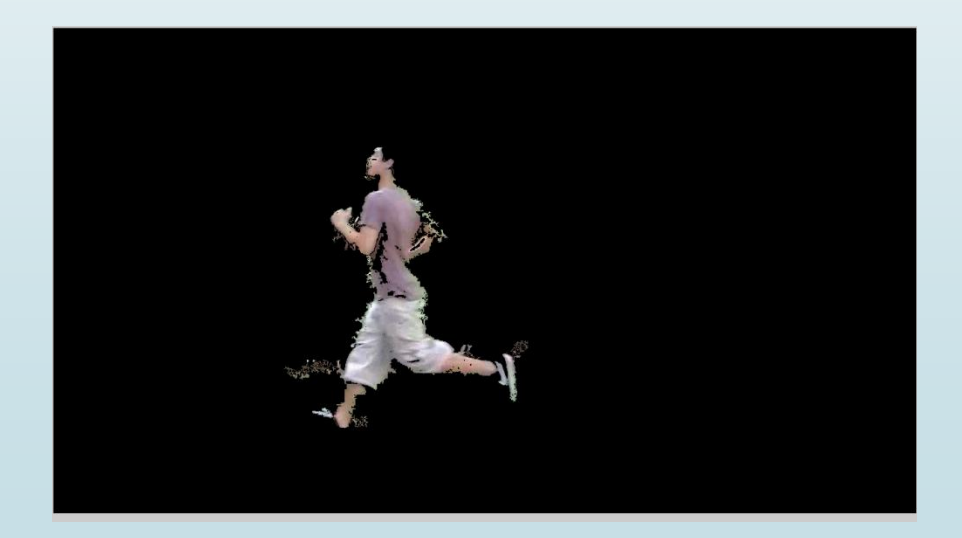

#### Some more examples

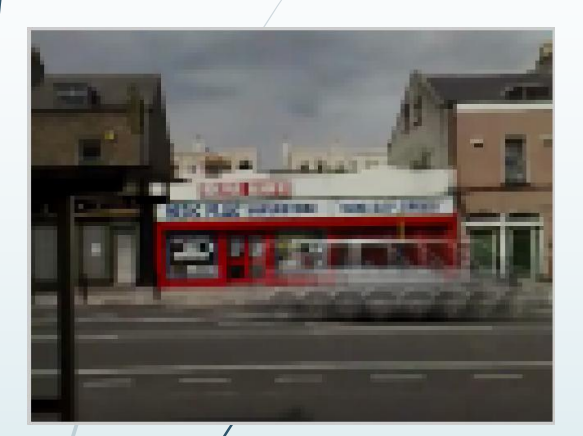

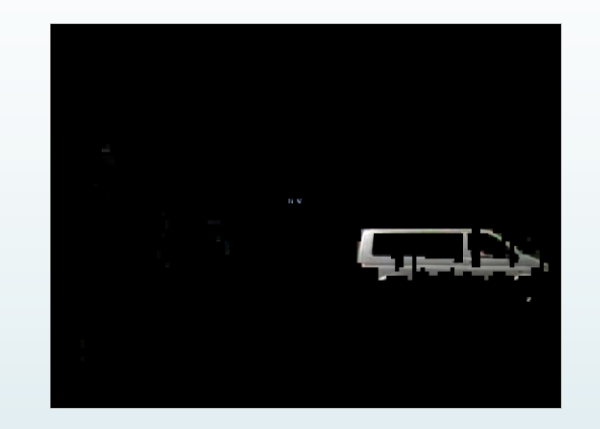

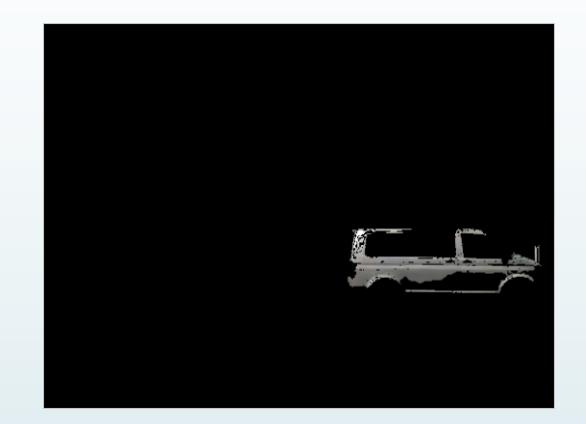

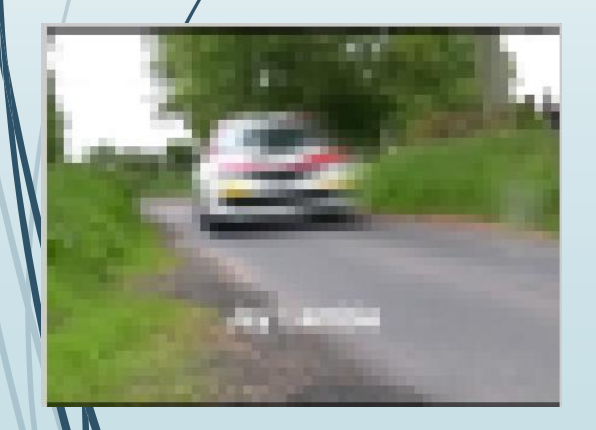

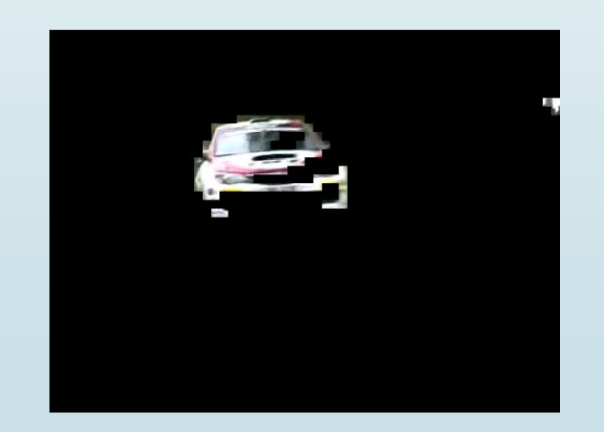

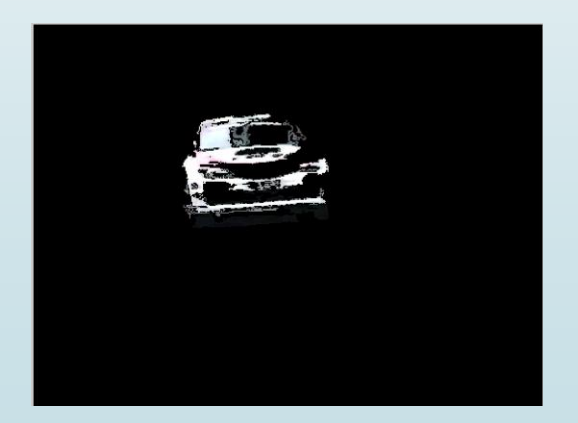

# Conclusions

- The algorithm is done offline since it takes have calculations are made
- Thing that affect segmentation:
	- **Q** Object size
	- **Q** Object speed
	- **Q** Object location
	- **Q** Object color

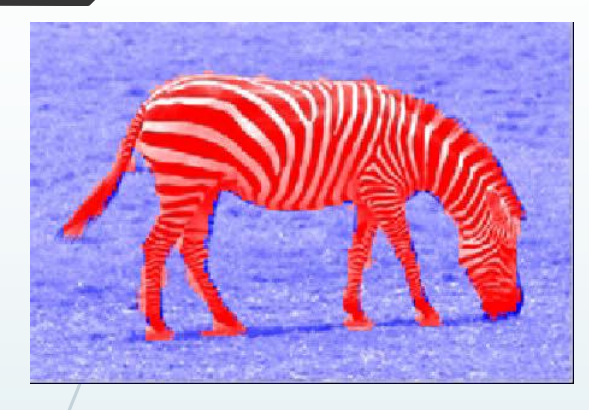

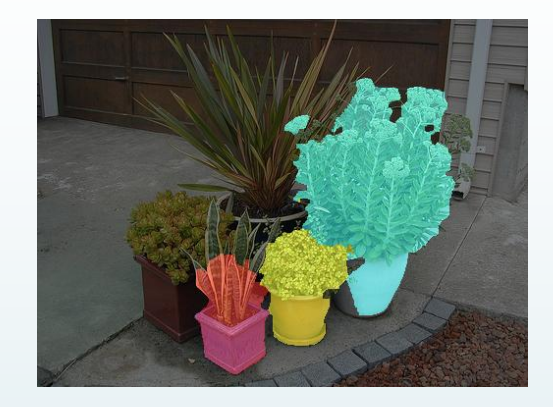

# Questions ???

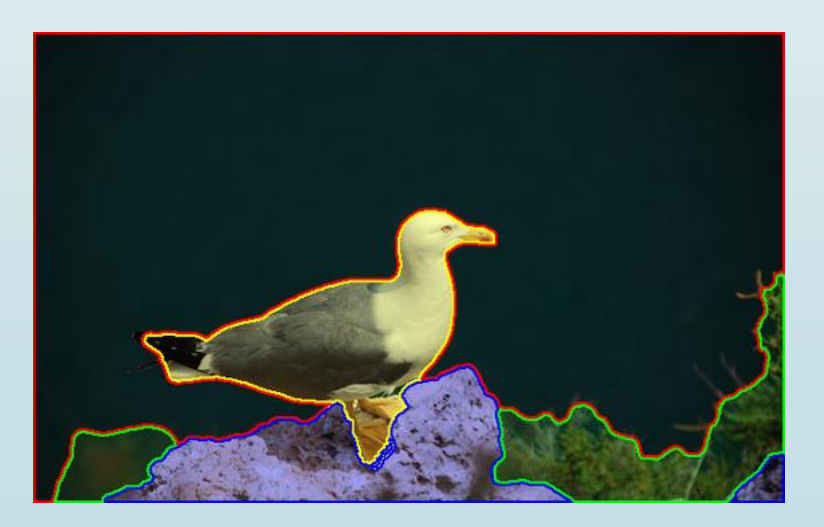

# Thank you